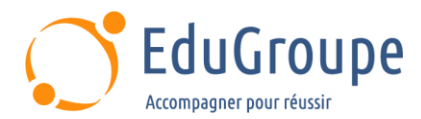

# **Edition et impression de formulaires avec Adobe**

Référence : **BC480-VIA** Durée : **3 jours** Certification : **Aucune**

# **CONNAISSANCES PREALABLES**

• 1- Avoir suivi les formations SAPTEC - Les fondamentaux du SAP Web AS, BC400 - Introduction à ABAP Workbench ou en posséder les connaissances et compétences équivalentes. • 2- Avoir un expérience de la programmation. • 3- Avoir des connaissances de base en langue anglaise car le support de cours est en langue anglaise. • 4- Il est recommandé d'avoir la connaissance de SAPscript et/ou Smart Forms P.

# **PROFIL DES STAGIAIRES**

• Membres de l'Equipe de Projet, Développeurs, Consultants.

## **OBJECTIFS**

• Créer des formulaires d'impression avec SAP Interactive Forms de Adobe. • Décrire l'Architecture de Formulaires d'Impression PDF. • Gérer des migrations de formulaires provenant d'anciennes versions. • Intégrer ces formulaires dans les programmes des applications ABAP. • Utiliser des fonctionnalités additionnelles relatives aux formulaires.

# **CERTIFICATION PREPAREE**

Aucune

# **METHODES PEDAGOGIQUES**

- Mise à disposition d'un poste de travail par stagiaire
- Remise d'une documentation pédagogique numérique pendant le stage
- La formation est constituée d'apports théoriques, d'exercices pratiques, de réflexions et de retours d'expérience
- Le suivi de cette formation donne lieu à la signature d'une feuille d'émargement

# **FORMATEUR**

Consultant-Formateur expert SAP

# **METHODE D'EVALUATION DES ACQUIS**

- Auto-évaluation des acquis par le stagiaire via un questionnaire
- Attestation des compétences acquises envoyée au stagiaire
- Attestation de fin de stage adressée avec la facture

# **CONTENU DU COURS**

#### **Architecture des formulaires d'impression PDF**

• Architecture : vue d'ensemble

#### **Interfaces relatifs aux Formulaires**

- Types d'interfaces
- **Composants**
- Définition de données dans un Interface

#### **Contextes relatifs aux Formulaires**

• Définition d'un Formulaire et Intégration d' Eléments de base dans le contexte

- Intégration de Dossiers et Graphiques
- Intégration d'Addresses et de Textes

[infos@edugroupe.com](mailto:infos@edugroupe.com) 01 71 19 70 30 [www.edugroupe.com](http://www.edugroupe.com/)

## **Adobe LivCycle Designer : outil de mise en page graphique**

• Création d'un Basic Layout avec l'outil Adobe LiveCycle

• Structurer un Formulaire

#### **Gérer les Objets d'un Formulaire**

- Insertion d'Eléments Statiques
- Création d'Eléments Dynamiques
- Déployer des tables dans un formulaire

#### **Scriptage de Formulaires**

Implémentation de Scripts pour des Eléments de Formulaires

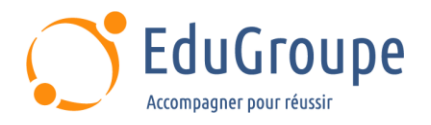

## **Intégration de formulaires dans les programmes ABAP**

- Sections d'un Programme d'Impression • Détermination et Génération d'un Module de
- Fonction
- Intégration de l'Impression
- Gestion des Exceptions

## **Fonctionnalités Additionnelles de Formulaires basés sur le format PDF**

- Fonctionnalités additionnelles
- Administration

## **Migration des anciens formulaires SAPscript et Smart Forms**

*Notre référent handicap se tient à votre disposition au 01.71.19.70.30 ou par mail à [referent.handicap@edugroupe.com](mailto:referent.handicap@edugroupe.com) pour recueillir vos éventuels besoins d'aménagements, afin de vous offrir la meilleure expérience possible.*